# Restrict parent issue from closing if it has sub-tasks that were created during a given parent issue status

Features used to implement the example
 Example: Restrict parent issue from closing if it has sub-tasks that were created during a given parent issue status
 Other examples of that functions
 Related Usage Examples

## Features used to implement the example

- . Boolean validator with math, date-time or text-string terms
- Copy a parsed text to a field

## Example: Restrict parent issue from closing if it has sub-tasks that were created during a given parent issue status

If sub-tasks are raised while the parent is at a status of "Released", the parent cannot be moved to status "Closed" until all sub-tasks are closed.

Create a "Text field (single line)" custom field in sub-task issue called "Parent status at sub-task's creation"

Insert post-function Copy a parsed text to a field into sub-task's "Create Issue" with the following configuration:

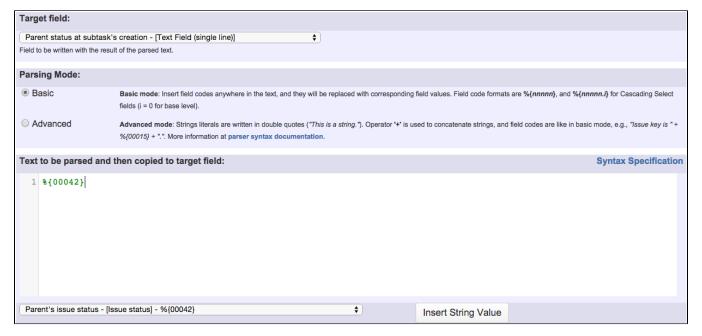

#### Note that:

- %{00042} is field code for "Parent's issue status" virtual field
- Beware to introduce that post-function after "Creates the issue originally" system post-function

Insert Boolean validator with math, date-time or text-string terms validator into "Close issue" transition in parent's workflow with the following configuration:

| Boolean expression to be evaluated:                                                                                                    |                                                                                              |                      | Syntax Specification |
|----------------------------------------------------------------------------------------------------|----------------------------------------------------------------------------------------------|----------------------|----------------------|
| 1 count(filterByPredicate(subtasks(), ^%                                                                                                    | t{11900} = "Released" ANI                                                                    | ) ^%{00016} != "Clos | ed")) = 0            |
| Logical connectives: or, and and not. Alternatively you can also use  , & and !.  Comparison operators: =, !=, >, >=, < and <=. Operators ~, !~, in, not in, any in and none in can be used with strings, multi-valued fields and lists.  Logical literals: true and false. Literal null is used with "=" and "!=" to check whether a field is initialized, e.g. {00012} != null checks whether Due Date is initialized.                                      |                                                                                              |                      |                      |
| NUMERICAL AND DATE-TIME TERMS Numeric and Date-Time field values: insert field codes w                                                                                                    | rith format <b>{nnnnn}</b> .                                                                 |                      |                      |
| Original estimate (minutes) - [Number] - {00068}                                                                                                    | <b>*</b>                                                                                     | Insert Numeric Value |                      |
| Valid date-time literal formats: yyyy/MM/dd [hh:mm] or yyyy-MM-dd [hh:mm]. Time literals use format: hh:mm.  There is a set of mathematical functions and time macros and functions available to be used in your expression.                                                                                                    |                                                                                              |                      |                      |
| TEXT-STRING TERMS  Text-String field values: insert field codes with format %{nnnnn} or %{nnnnn.i} for referencing levels in cascading select fields (i = 0 for base level).                                                                                                    |                                                                                              |                      |                      |
| Parent status at subtask's creation - [Text Field (single line)] -                                                                                                    | %{11900} \$                                                                                  | Insert String Value  |                      |
| String literals: written in <b>double quotes</b> , e.g., "This is a string literal."  String concatenation: use operator '+' to concatenate string values, e.g., "The summary of issue with key " + %{00015} + " is \"" + %{00000} + "\"."  Escape character: character '\' is used with characters '\"', '\', '\', '\', '\' and '\' b' to invoke an alternative interpretation.  There is a set of string functions available to be used in your expression. |                                                                                              |                      |                      |
| Message to show when validation fails:                                                                                                    | There is at least a non-closed subtask that was created when parent issue was in "Released". |                      |                      |

Boolean expression used is: count(filterByPredicate(subtasks(), ^%{11900} = "Released" AND ^%{00016} != "Closed")) = 0

#### Note that:

- %{11900} is field code for "Parent status at subtask's creation" custom field in my particular JIRA instance. You should replace 11900 with the field code in your Jira instance
- %{00016} is field code for "Issue status"

## Other examples of that functions

#### Boolean validator with math, date-time or text-string terms

Page: Block a transition until all sub-tasks have certains fields populated Page: Block an epic's transition depending on linked issues status and

due date
Page: Block or hide a transition for an issue depending on its issue links

Page: Block or unblock a transition of all issue depending on its issue links
Page: Block or unblock a transition after an issue rested a specific time
in a status

Page: Block transition until all sub-tasks are in a specific status category

Page: Close parent issue when all sub-tasks are closed

Page: Enforce a field (Select List) to be set when another field (Radio Button) has a certain value (works with any kind of field type)

Page: Ensure that all issues linked with a certain issue link type have "Due Date" field set

Page: If field A is populated then, field B must also be populated

Page: Limit issue creation per role and issue type

Page: Limit the number of hours a user can log per day

Page: Limit valid dates for work logs

Page: Make "Time Spent" field required when there is no time logged in the issue

Page: Make a custom field mandatory when priority is "Critical" or "Blocker" and issue type is "Incident"

### Related Usage Examples

- Validation on sibling sub-tasks depending on issue type and status
  - example
  - o validator
  - o sub-task
  - transition
- Block a transition until all sub-tasks have certains fields populated
  - o example
  - condition
  - o validator
  - sub-tasktransition
- · Transition sub-tasks when parent is transitioned
  - example
  - o post-function
  - sub-tasktransition
  - o outdated
- Transition only a sub-task among several ones
  - o example
  - post-function

Page: Make attachment mandatory depending on the value of certain custom field

Page: Make different fields mandatory depending on the value of a Select List custom field

Page: Make linked issues, sub-tasks and JQL selected issues progress through its workflows

Page: Make parent issue progress through its workflow

Page: Prevent issue creation if another issue with same field value already exists

Page: Reject duplicated file names in attachments

Page: Require at least one sub-task in status "Resolved" or "Closed"

when "Testing required" is selected in Check-Box custom field

Page: Require issue link when resolving as duplicate

Page: Restrict parent issue from closing if it has sub-tasks that were created during a given parent issue status

Page: Restrict sub-task type creation depending on parent issue status Page: Restrict sub-task type creation depending on parent issue type

Page: Set a condition in a global transition which only applies in a certain status

Page: Validate a custom field "Story Points" has been given a value in Fibonacci sequence

Page: Validate compatible values selection among dependent custom fields

Page: Validate only issue links created in transition screen

Page: Validate that multi-user picker custom field A does not contain any user in multi-user picker custom field B

Page: Validation and condition based on time expressions

Page: Validation based on the value of a date type project property

Page: Validation on issue attachments

Page: Validation on MIME types of issue attachments

Page: Validation on sibling sub-tasks depending on issue type and status

Page: Validation on the value of a Cascading Select field

#### Copy a parsed text to a field

Page: Add all assignees of certain sub-task types to a "Multi-User Picker" custom field

Page: Add and remove a single or a set of items from multi valued fields

Page: Add current user to comment

Page: Add or remove request participants

Page: Add watchers from a part of the issue summary: "Summary\_text - watcher1, watcher2, watcher3, ..."

Page: Assign issue based on the value of a Cascading Select custom field

Page: Assign issue to last user who executed a certain transition in the workflow

Page: Automatically close resolved sub-tasks when parent issue is closed

Page: Automatically reopen parent issue when one of its sub-tasks is reopened

Page: Calculate the time elapsed between 2 transition executions

Page: Close parent issue when all sub-tasks are closed

Page: Combine the values of several Multi-User picker fields

Page: Compose a parsed text including the "full name" or a user selected in a User Picker custom field

Page: Compose dynamic text by inserting field values in a text template

Page: Copy issue labels to a custom field

Page: Copy the value of a user property into a user picker

Page: Create a comment in sub-tasks when parent transitions

Page: Execute transition in epic

Page: Getting the number of selected values in a custom field of type Multi Select

Page: Limit the number of hours a user can log per day

Page: Make a sub-task's status match parent issue's current status on creation

Page: Make parent issue progress through its workflow

Page: Moving story to "In Progress" when one of its sub-tasks is moved to "In Progress"

Page: Moving story to "Ready for QA" once all its sub-tasks are in "Ready for QA" status

Page: Parse Email adresses to watchers list

Page: Parsing text from last comment and appending it to issue's summary

Page: Remove versions selected in a version picker custom field

Page: Replace certain issue link types with different ones

Page: Restrict parent issue from closing if it has sub-tasks that were created during a given parent issue status

- sub-task
- transition
- o outdated
- Moving sub-tasks to "Open" status when parent issue moves to "In Progress"
  - o example
  - o post-function
  - sub-task
  - transitionoutdated
- Moving story to "Ready for QA" once all its sub-tasks are in "Ready for QA" status
  - o example
  - o post-function
  - sub-task
  - o transition
  - o outdated
- Automatically close resolved sub-tasks when parent issue is closed
  - o example
  - o post-function
  - o sub-task
  - o transition
  - outdated
- Change parent's status depending on sub-task's summary
  - o example
  - o post-function
  - o sub-task
  - o transition
  - outdated
- Moving story to "In Progress" when one of its sub-tasks is moved to "In Progress"
  - o example
  - o post-function
  - o sub-task
  - o transition
  - outdated
- Close parent issue when all sub-tasks are closed
  - o example
  - o condition
  - o validator
  - post-functionsub-task
  - o transition
- Proceed with a task only when all sub-tasks are completed
  - o example
  - o condition
  - validator
  - sub-task
  - transition
- Transition parent issue only when certain issue sub-task types are done
  - o example
  - o validator
  - o sub-task
  - transition
- Enforce certain type of sub-tasks to be "Resolved" to allow executing a transition
  - example
  - o validator
  - o sub-task
  - transition
- Restrict parent issue from closing if it has sub-tasks that were created during a given parent issue status
  - example
  - validator
  - post-function
  - sub-task
  - transition
- · Prevent transitioning when there is a blocking issue
  - o example
  - validator
  - o issue-links
  - sub-tasktransition

Page: Set a Select or Multi-Select field using regular expression to

express the values to be assigned

Page: Set assignee depending on issue type
Page: Set field depending on time passed since issue creation

Page: Set priority for issues that have been in a certain status for longer

than 24 hours

Page: Set security level based on groups and project roles the reporter

or creator are in

Page: Transition linked issues in currently active sprint Page: Transition only a sub-task among several ones

Page: Transition parent issue only when certain issue sub-task types

Page: Update Cascading Select custom field with a value of the field in

parent issue

Page: Update checkboxes custom field if a file has been attached during

a transition

Page: Validation on issue attachments
Page: Validation on MIME types of issue attachments

Page: Writing a comment to blocked issues when blocking issues are

resolved